# **Использование диаграммы Вороного на плоскости в трехмерных моделях для последующего разбиения на фрагменты**

Воронежский государственный университет

Ольга Владимировна Авсеева, email: olga-avseeva@mail.ru Николай Максимович Чернышов, email: nik.m.chernyshov@gmail.com

# **Диаграмма Вороного**

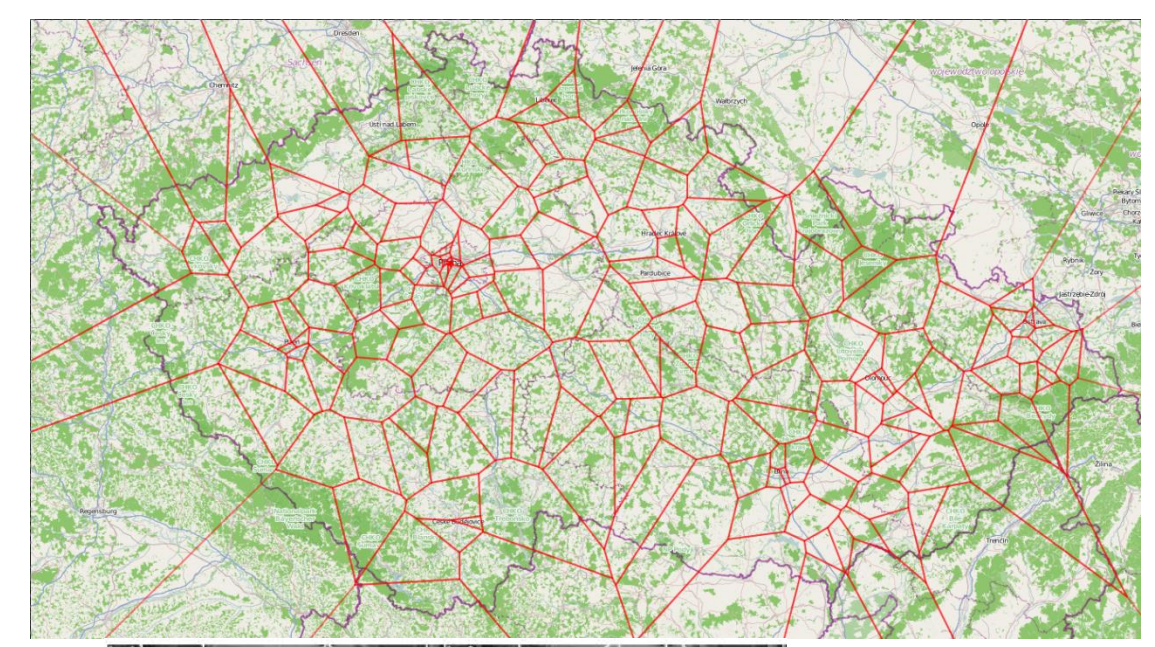

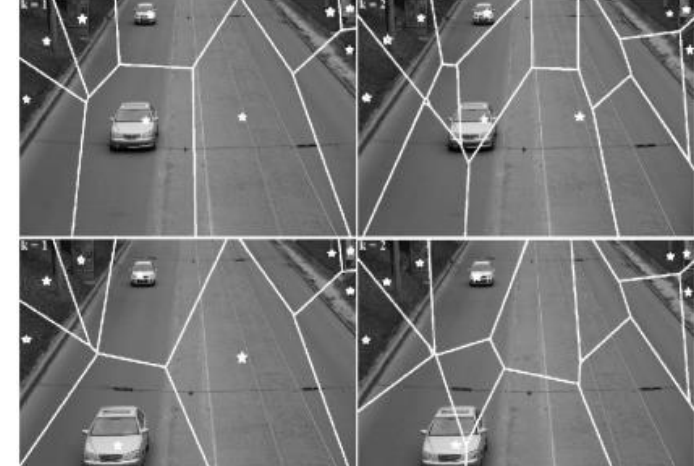

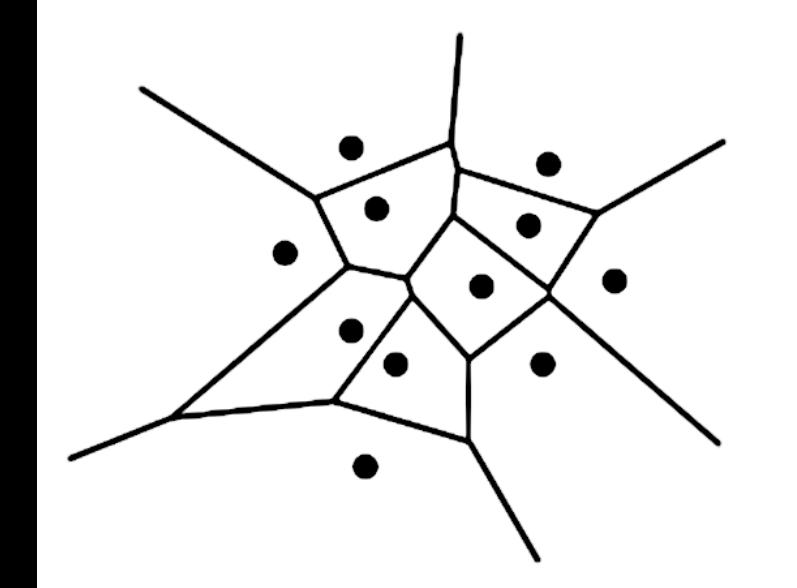

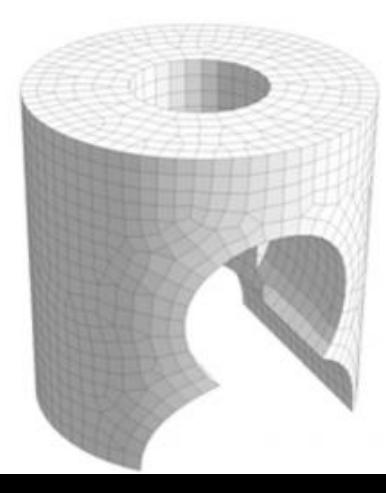

#### **Построение диаграммы Вороного на плоскости методом декомпозиции**

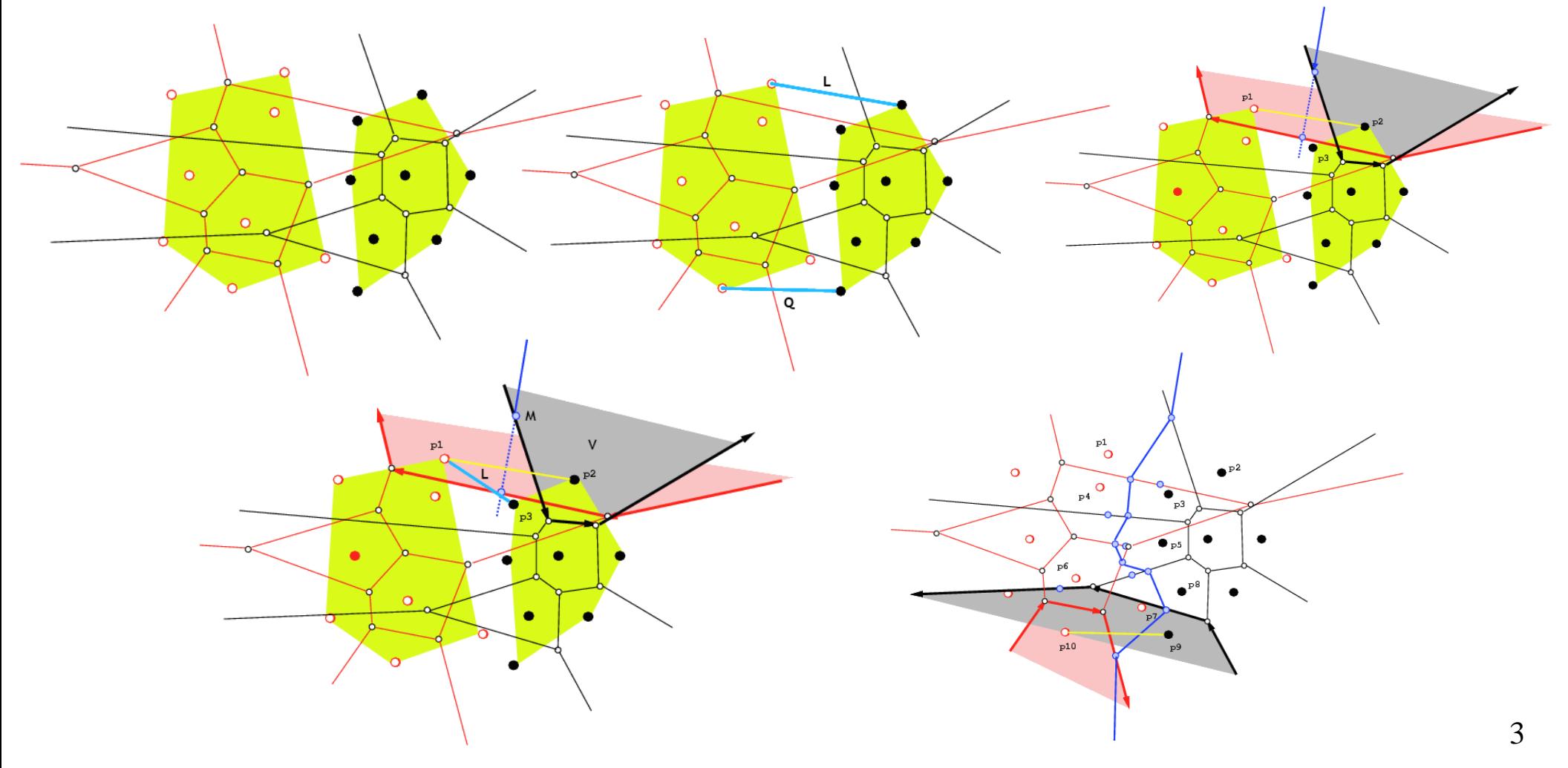

#### **Результат построения диаграммы Вороного**

Slider-Shooter - vd - Android - Unity 2019.3.12f1 Personal\* <DX11>

 $\Box$   $\times$  $\sim$ 

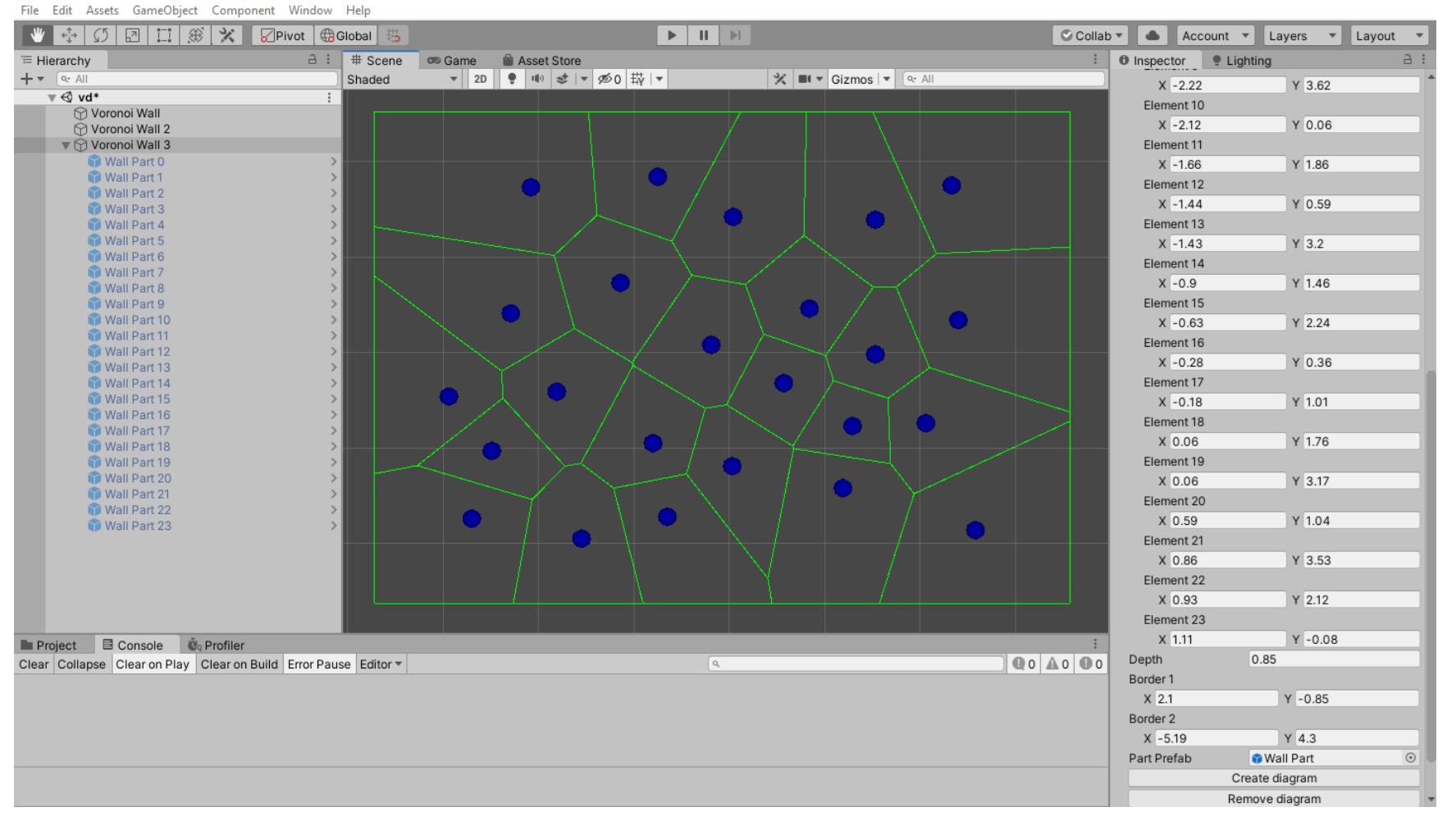

## **Построение трехмерной модели стены с использованием диаграммы Вороного**

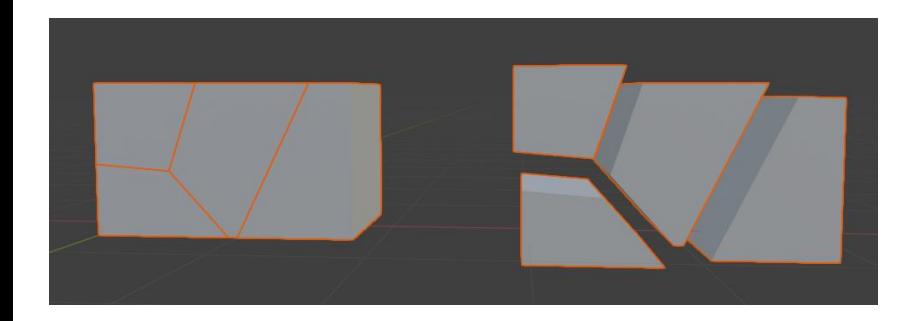

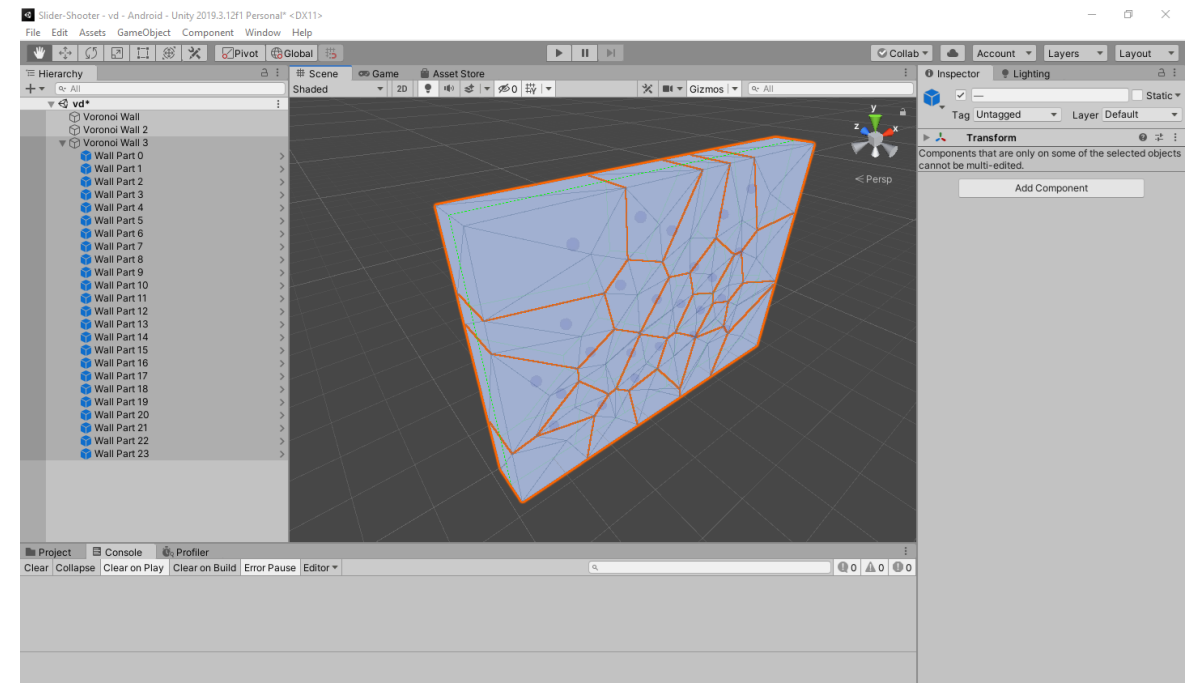

### **Построение объекта для корректного затенения при освещении**

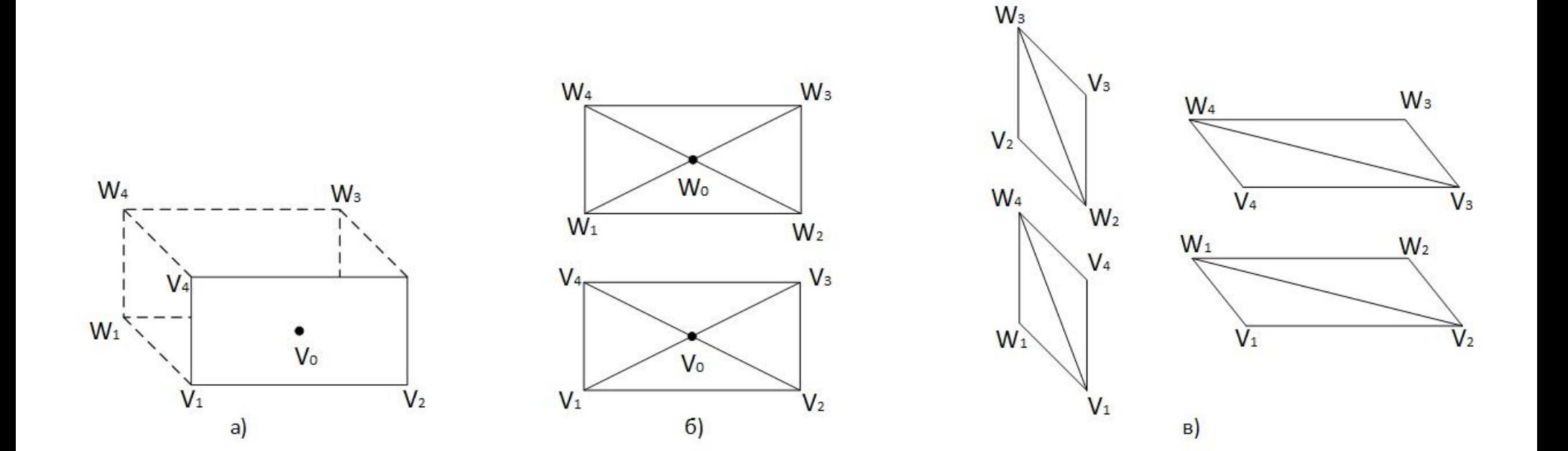

### **Трехмерная модель стены в редакторе Blender и код скрипта**

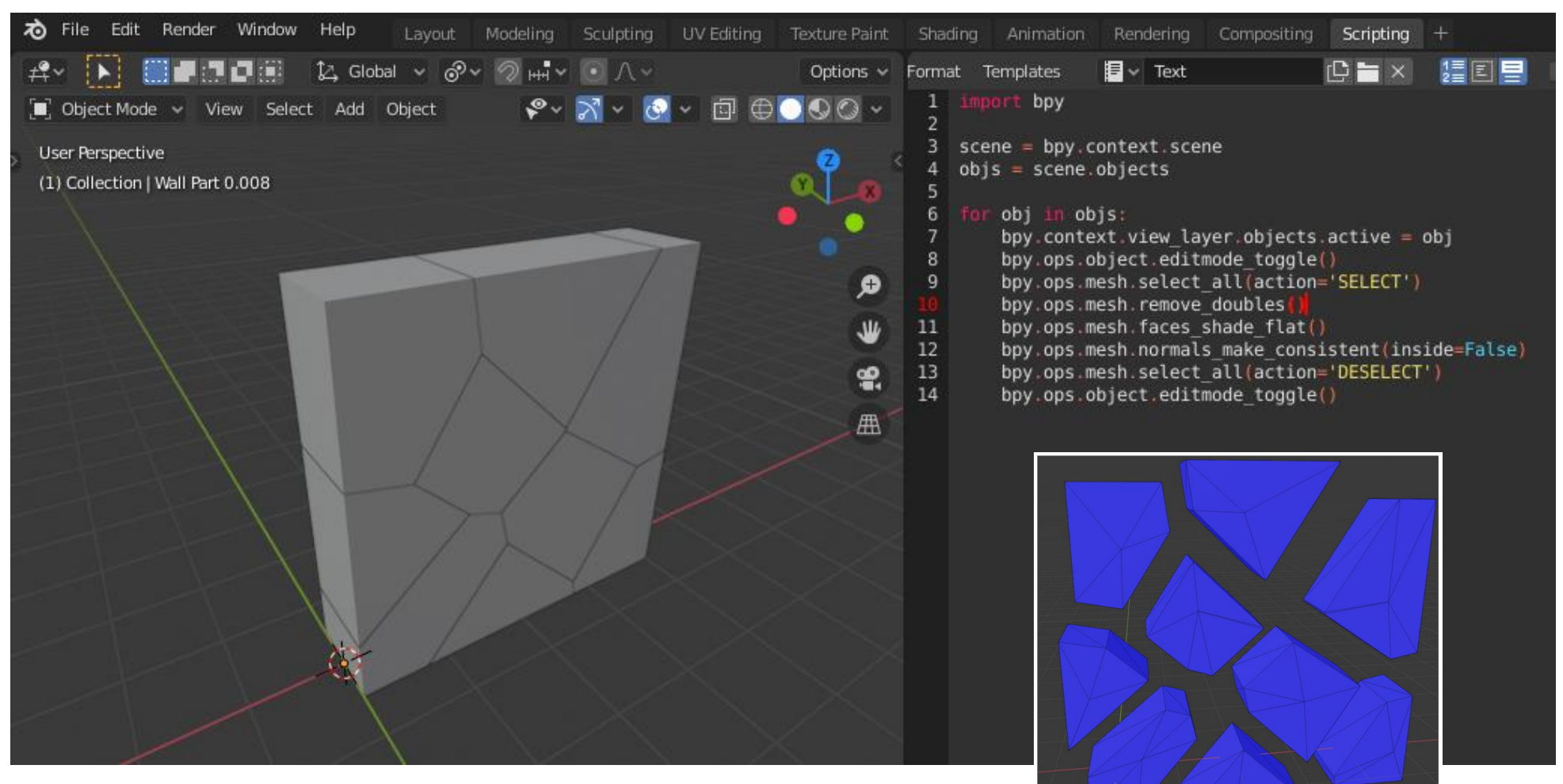

# **Спасибо за внимание**